# GPRS 系列模组用户手册 CY

版本 1.7

1,

Cyric

Cymei

Q,

 $\mathbb{R}$ 

Q

Q,

AI

Cymepy

Cymer

**Q** 

C)

C)

cymepoing

Cynep

oynepoinc

Q,

O.

Ai-Thinker Inc

Copyright (c) 2019

**Mei** 

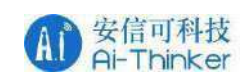

#### 免责申明和版权公告

本文中的信息,包括供参考的 URL 地址,如有变更,恕不另行通知。文 档"按现状"提供,不负任何担保责任,包括对适销性、适用于特定用 途或非侵权性的任何担保,和任何提案、规格或样品在他处提到的任何担保。 本文档不负任何责任,包括使用本文档内信息产生的侵犯任何专利权行为的责 任。本文档在此未以禁止反言或其他方式授予任何知识产权使用许可,不管是 明示许可还是暗示许可。

文中提到的所有商标名称、商标和注册商标均属其各自所有者的财产,特 此声明。

#### 注 意

由于产品版本升级或其他原因,本于册内容有可能变更。深圳市安信可科 技有限公司保留在没有任何通知或者提示的情况下对本于册的内容进行修改的 权利。本于册仅作为使用指导,深圳市安信可科技有限公司尽全力在本于册中 提供准确的信息,但是深圳市安信可科技有限公司并不确保于册内容完全没有 错误,本于册中的所有陈述、信息和建议也不构成任何明示或暗示的担保。 版本记录

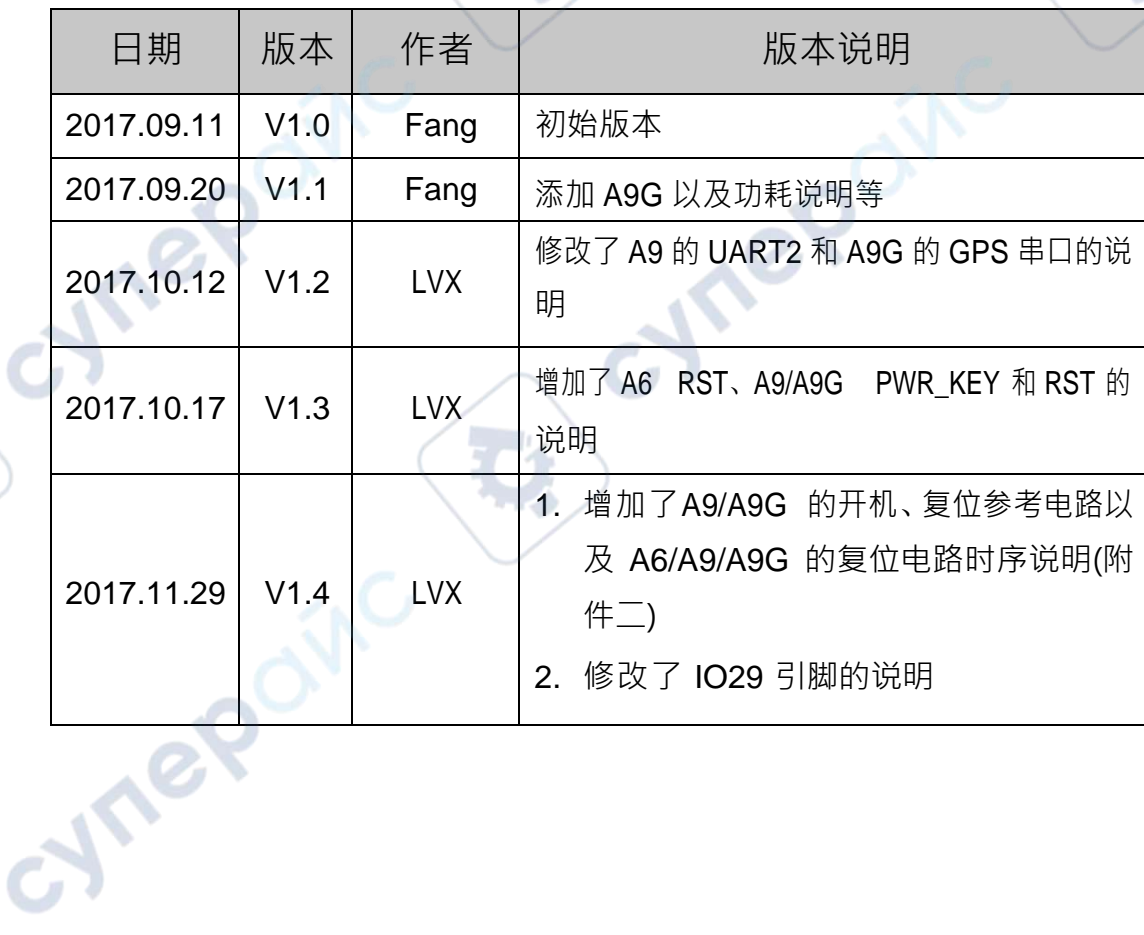

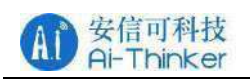

oynepoinc

cynepoinc

oynepoinc

Q,

Q,

**D** 

GPRS 系列模组用户手册 V1.7

Cynepoinc

oynepoinc

 $\mathcal{A}$ 

Cyrig

Cymei

Q,

S

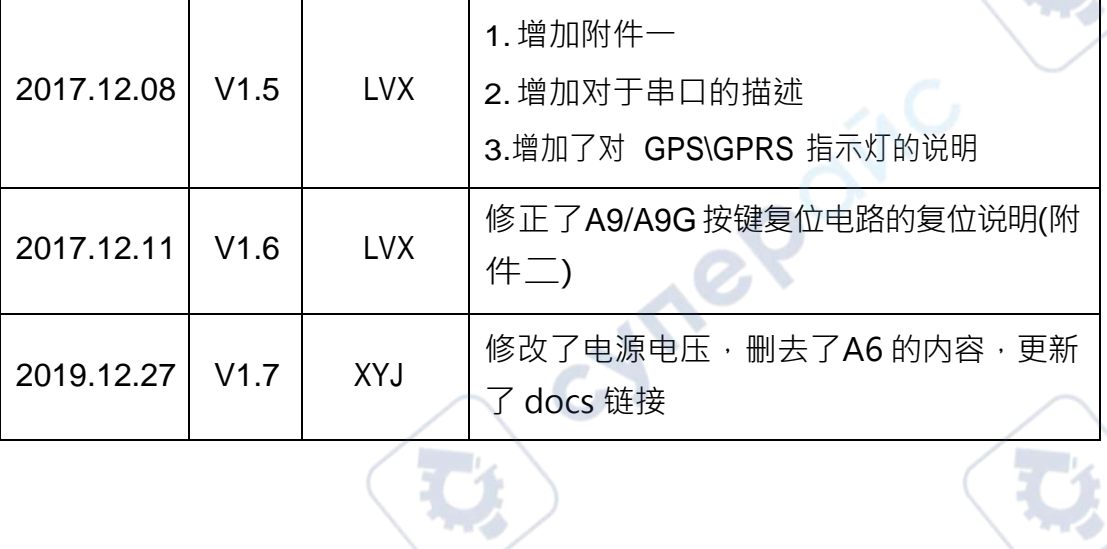

Ų,

C)

C)

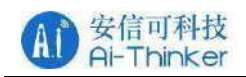

 $\overline{\phantom{a}}$ V

Cymei

**OVITE** 

# 目录

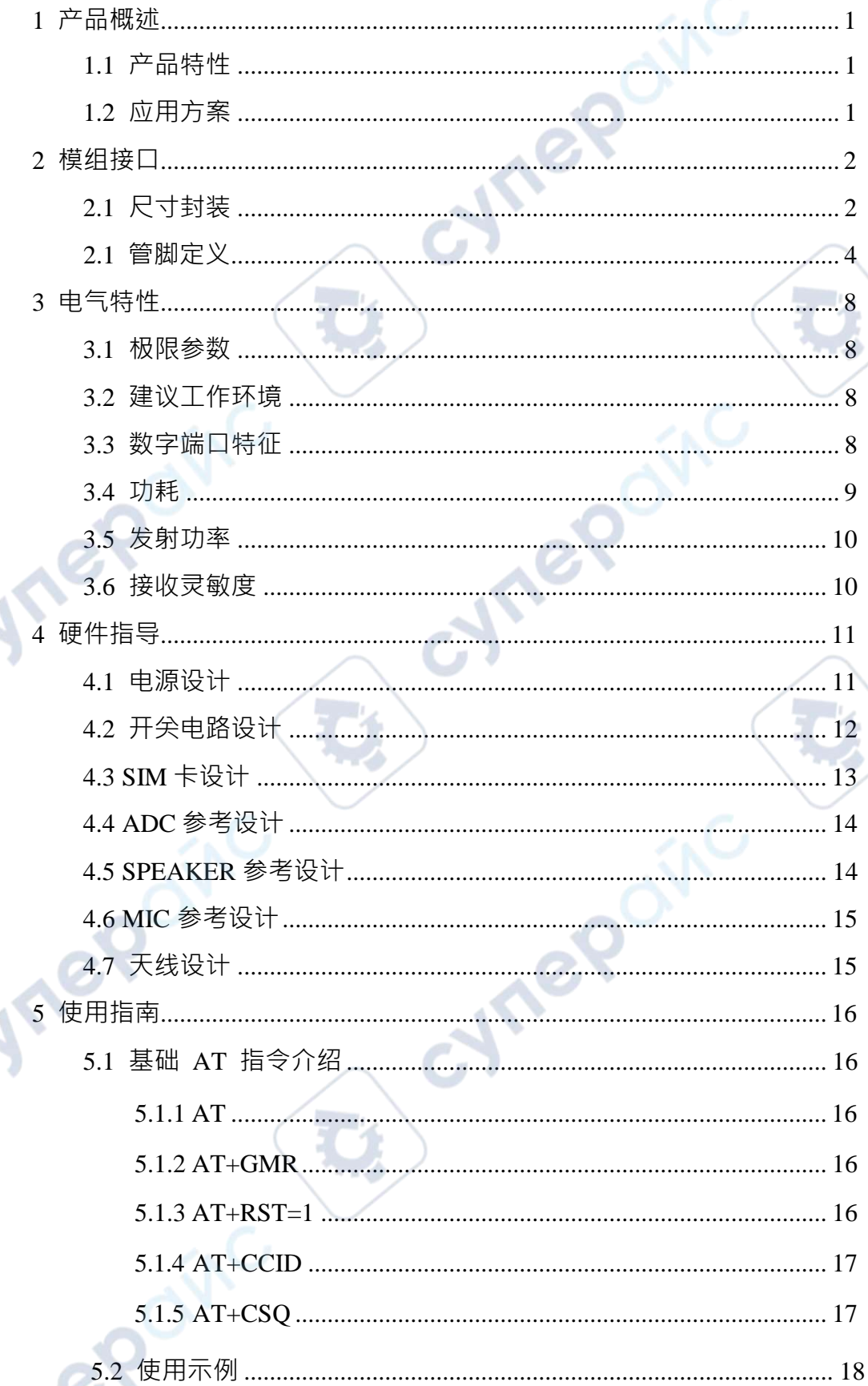

 $\label{eq:Cor1} \mbox{Copyright} \ \textcircled{\small 2019} \quad \mbox{Shenzhen Ai-Thinker Technology Co., Ltd All Rights}$ 

 $\mathbf{C}$ 

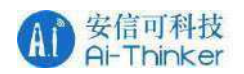

oynepoinc

oynepoinc

**OS** 

**D** 

47

Cyric

Cymei

**Q** 

Q,

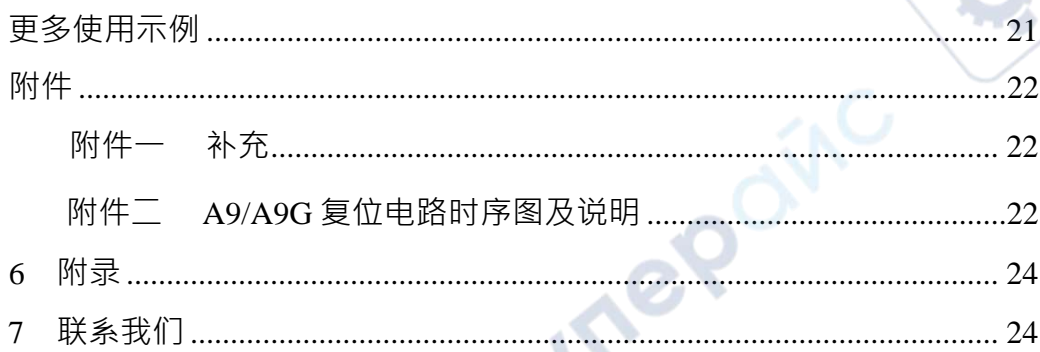

Q

Q,

cymepoing

cynepoinc

 $\label{eq:congruence} \mbox{Copyright} \odot 2019 \quad \mbox{Shenzhen Ai-Thinker Technology Co., Ltd All Rights}$ 

OINC

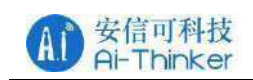

#### <span id="page-5-0"></span>1 产品概述

GPRS 系列模块是安信可科技最新推出的一系列简单、易用的 GPRS 数 据传输模块,提供串口转GPRS/短信息/语音通话等信息传输功能,被广泛应用 于 物联网/车载/电力环境检测等领域。

安信可科技为客户提供完整的硬件、软件参考方案,以便缩短您的产品研 发周期,为您节省成本投入。

#### <span id="page-5-1"></span>**1.1 产品特性**

· 工作电压 3.8V-4.2V,建议 4.0V 供电。

- 低功耗模式平均电流 2mA 以下;
- · 支持 GSM/GPRS 四个频段,包括 850/900/1800/1900Mhz
- · GPRS Class 10;
- 灵敏度 <-105:
	- · 支持语音通话和 SMS 短信;
- · GPIO 电平在 2.8V;
- · 支持 GPRS 数据业务,最大数据速率,下载 85.6Kbps,上传

42.8Kbps;

- · 支持标准 GSM07.07,07.05 AT 命令及 Ai-Thinker 扩展命令;
- · A9 支持 3 个串口,其中 1 个下载串口,1 个 AT 命令口;
- · A9G 支持 3 个串口,其中 1 个下载串口,1 个 AT 命令口,1 个 GPS 串口;
	- · AT 命令支持标准 AT 和 TCP/IP 命令接口;
		- · 支持数字音频和模拟音频,支持 HR,FR,EFR,AMR 语音编码;

### **1.2 应用万案**

IreQ

- · 远程抄表
- · 安防监控
- 智能家居
- · 智慧城市 · 智慧城市 · 无线 POS

智能路灯 · 车载定位

智慧医疗

- 
- 

· 可穿戴设备

**Vre** 

- · 工业级
- · PDA
- 智慧城市 子线 POS

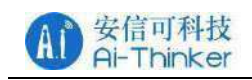

# <span id="page-6-0"></span>2 模组接口

# <span id="page-6-1"></span>**2.1 尺寸封装**

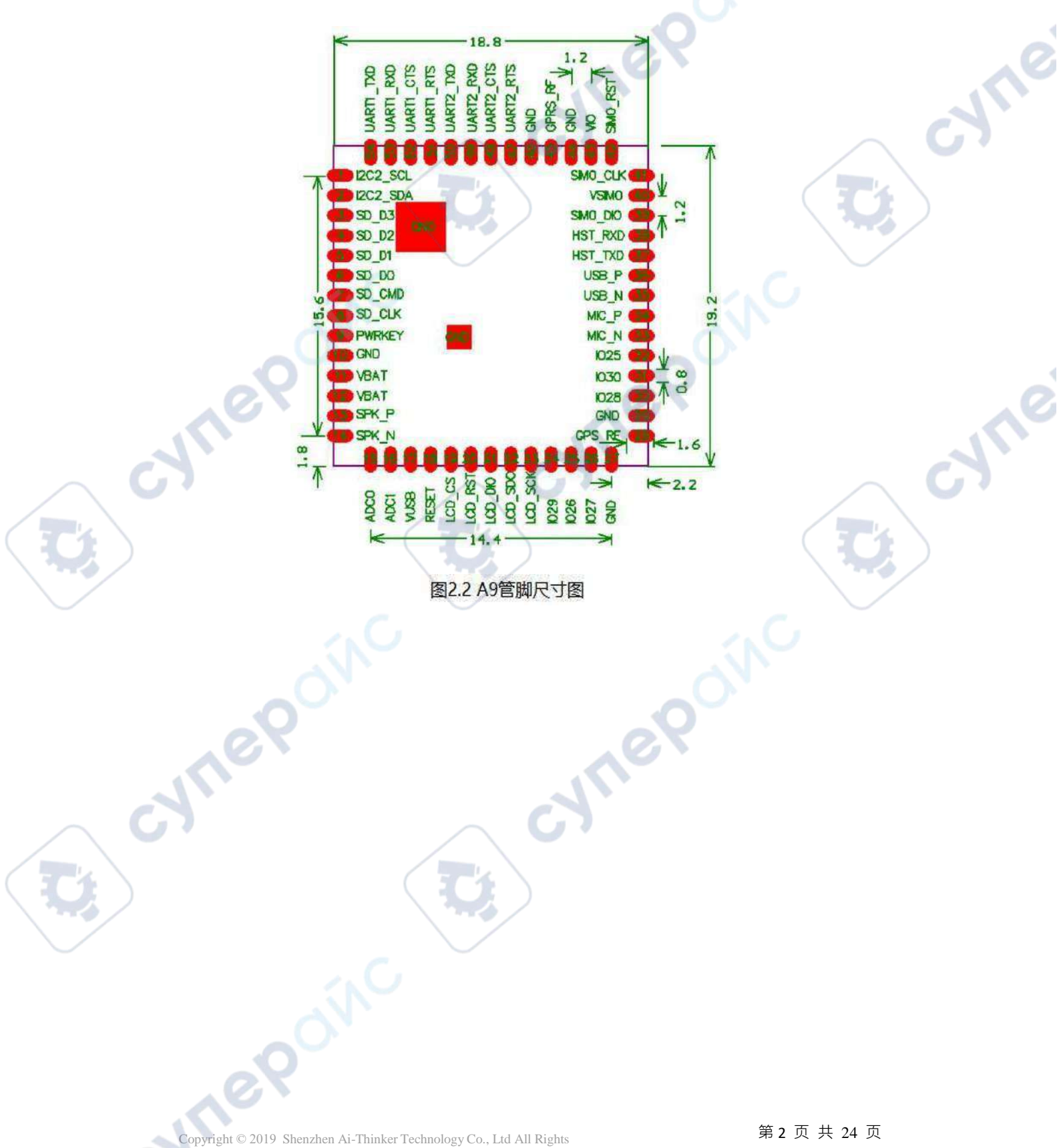

 $\overrightarrow{G}$ 

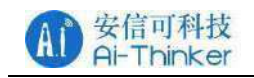

Cymei

Cymei

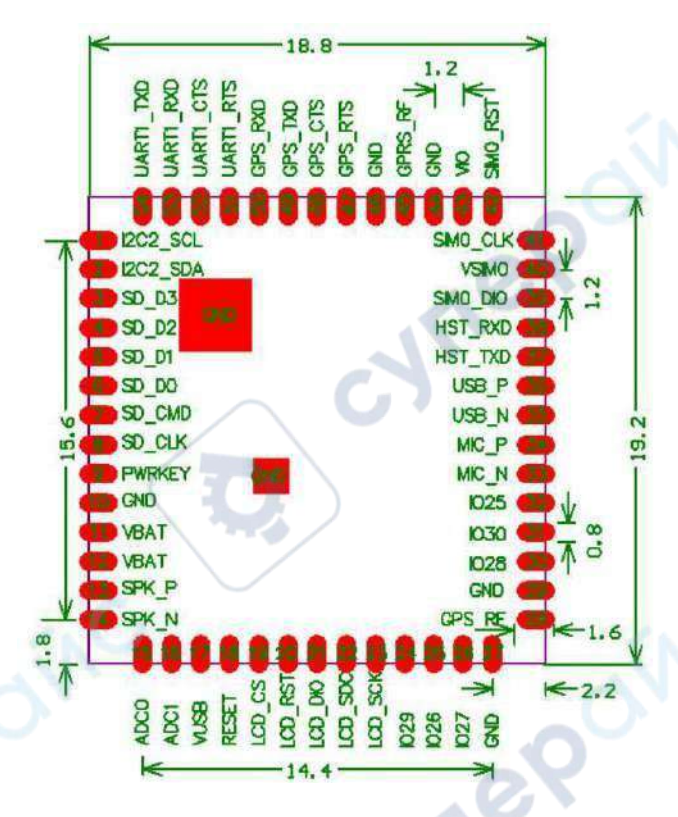

图 2.3 A9G 管脚尺寸图

#### 表 2.1 GPRS 系列模组尺寸对照表

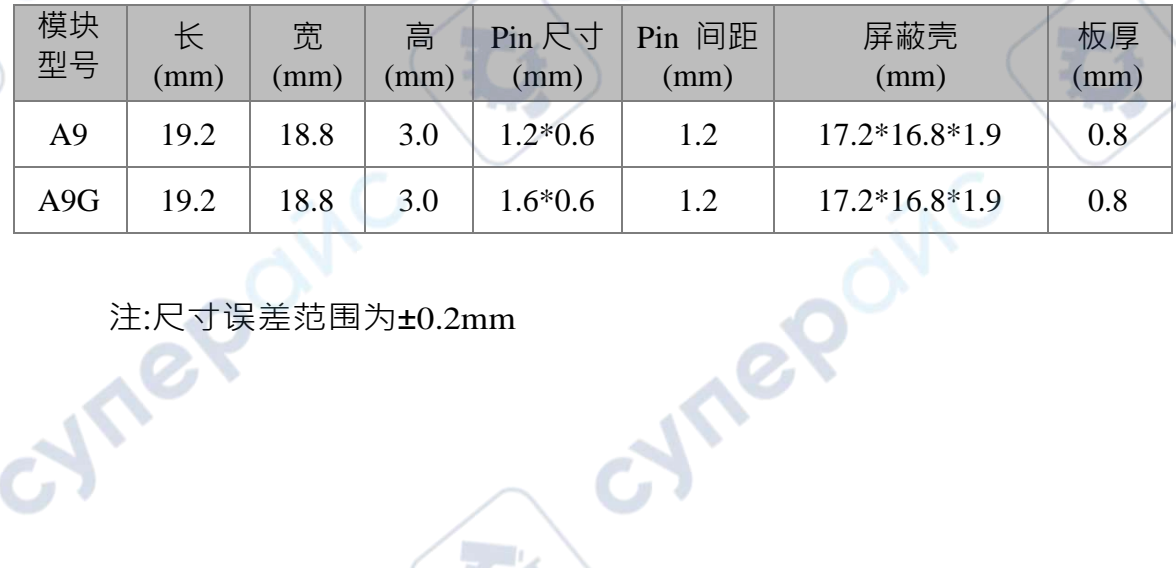

注:尺寸误差范围为±0.2mm

 $\overrightarrow{G}$ 

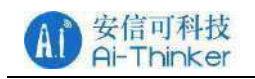

47

Cymei

C)

# <span id="page-8-0"></span>**2.1 管脚 定义**

cymeromc

**P** 

**D** 

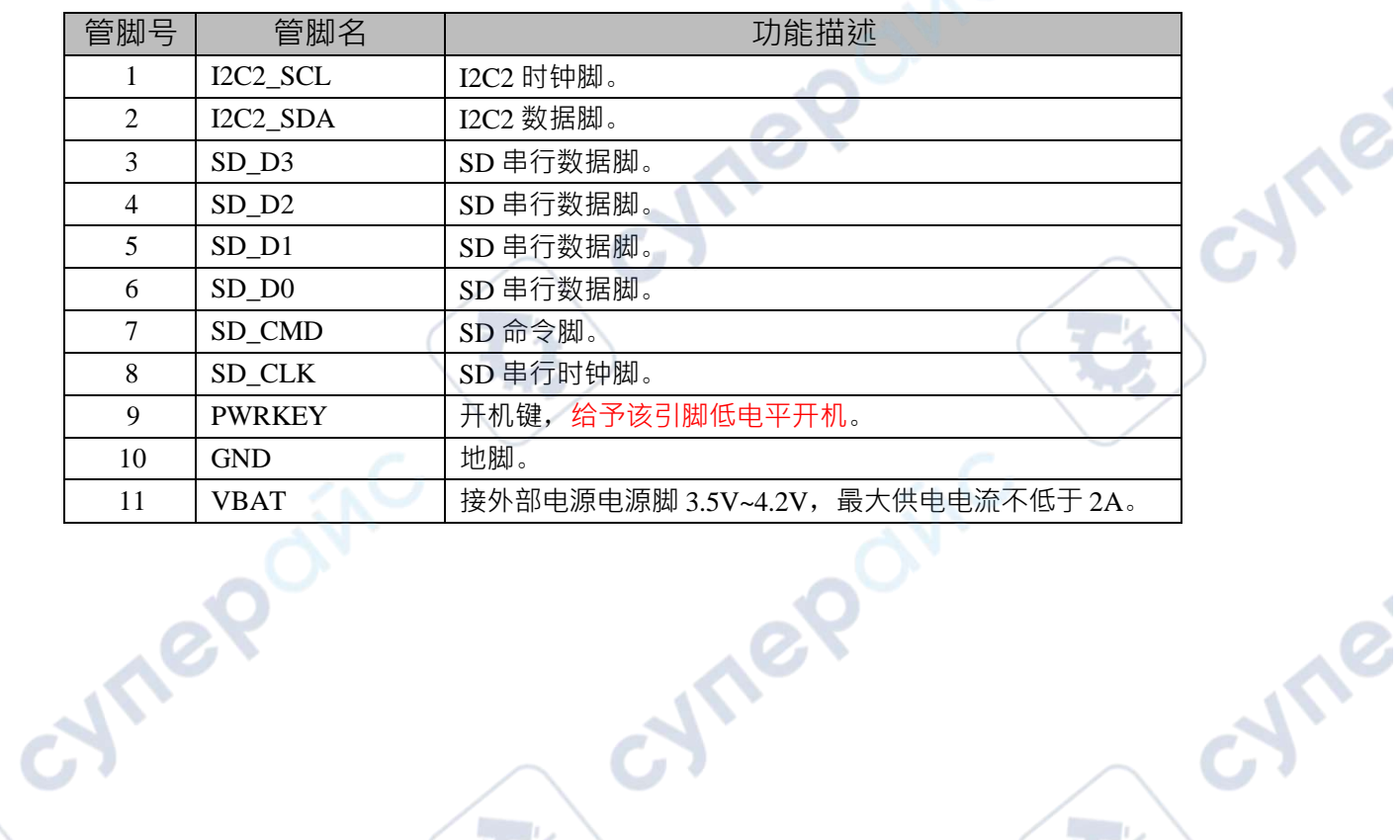

Q,

Q,

oynepoinc

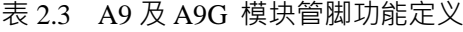

Copyright © 2019 Shenzhen Ai-Thinker Technology Co., Ltd All Rights **第 4 页 共 24 页** 

OINC

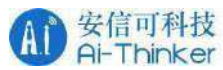

╲

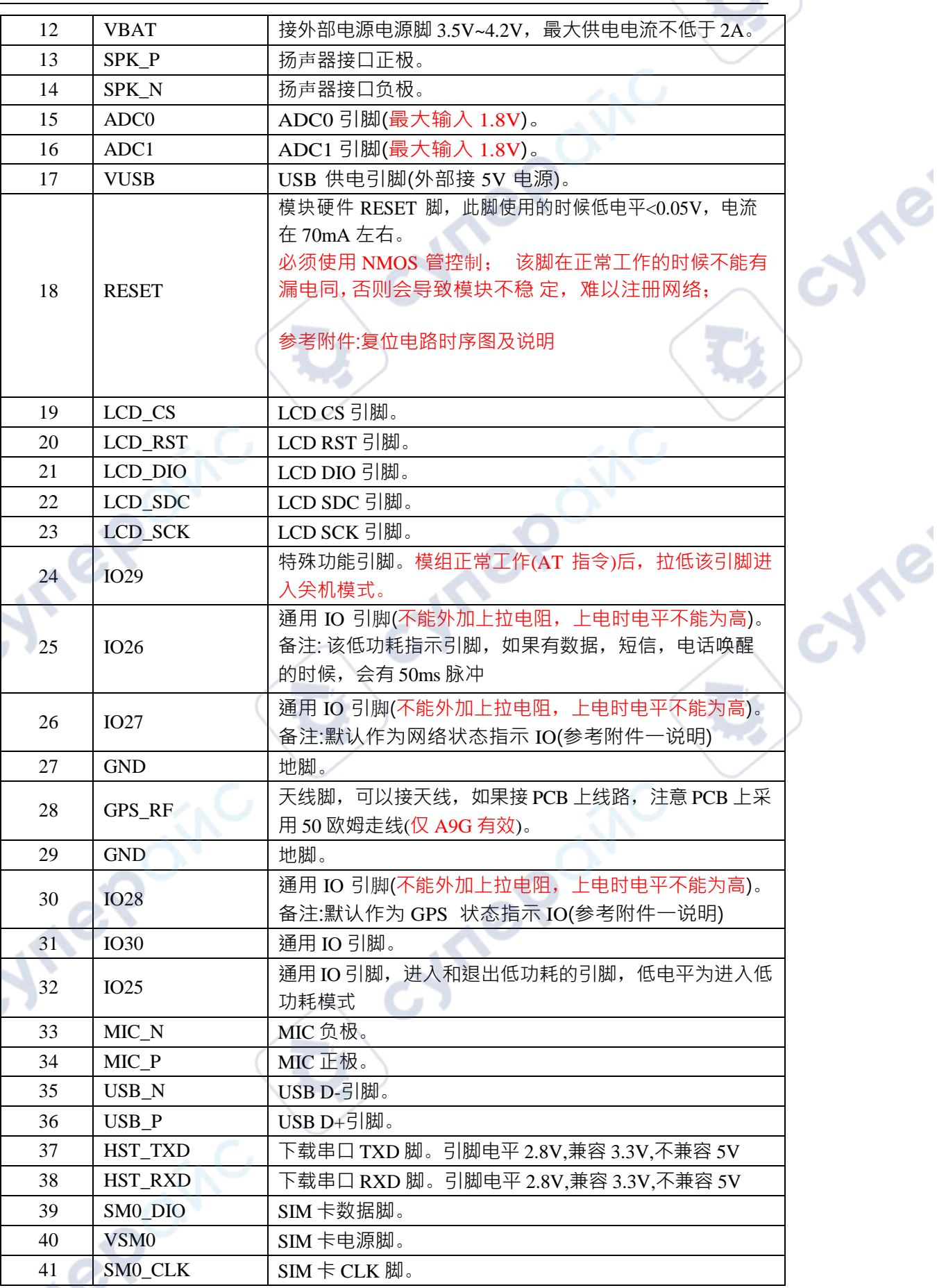

Copyright © 2019 Shenzhen Ai-Thinker Technology Co., Ltd All Rights  $\frac{4}{95}$  5 页 共 24 页

**D** 

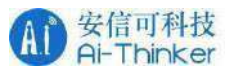

╲

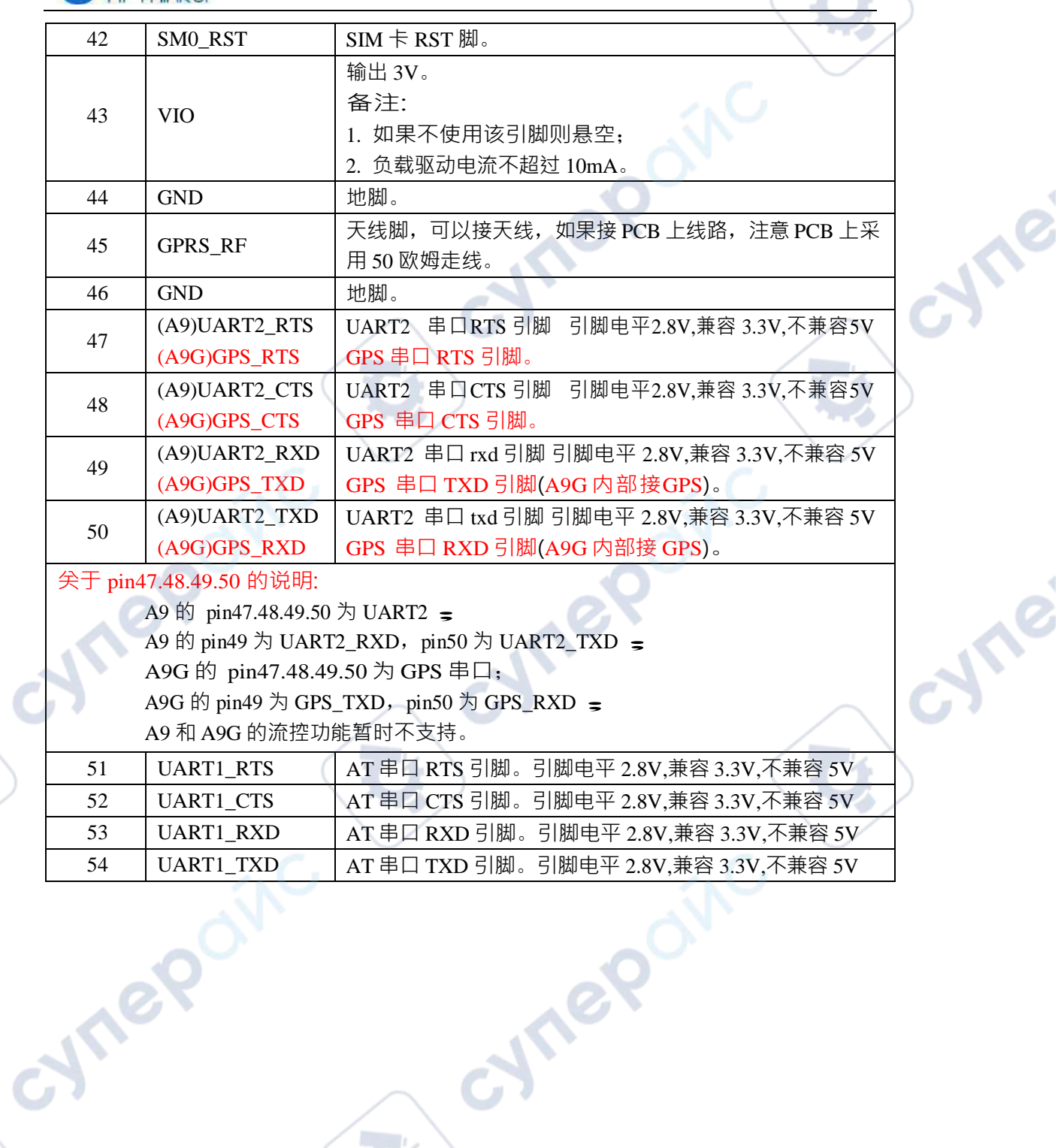

Copyright © 2019 Shenzhen Ai-Thinker Technology Co., Ltd All Rights  $\frac{1}{8}$  6 页 共 24 页

OINC

**P** 

 $\hat{C}$ 

**D** 

Ċ,

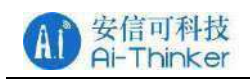

cyne

cyme

<span id="page-11-0"></span>3 电气特性

## <span id="page-11-1"></span>**3.1 极限参数**

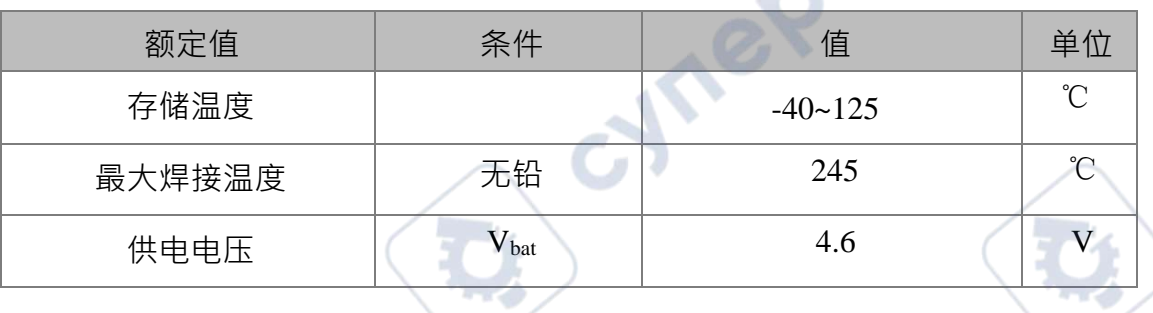

表 3.1 最大额定值

# **3.2 建议工作环揭**

表 3.2 建议工作环境

| 工作环境 | 最小值   | 典型值 | 最大值 | 单位         |
|------|-------|-----|-----|------------|
| 工作温度 | $-20$ | 25  | 70  | $^{\circ}$ |
| 存储温度 | $-40$ | 25  | 125 | ℃          |
| 供电电压 | 3.8   | 4.0 | 4.2 |            |
|      |       |     |     |            |

# <span id="page-11-2"></span>**3.3 数字端口特征**

| 符号         | 说明      | 最小值       | 典型值     | 最大值        | 单位 |  |  |
|------------|---------|-----------|---------|------------|----|--|--|
| <b>VDD</b> | 数字电路电源  | $VDD-0.2$ | 1.8/2.8 | $VDD+0.2$  |    |  |  |
| <b>VIL</b> | 输入逻辑低电平 |           |         | $0.3*VDD$  |    |  |  |
| <b>VIH</b> | 输入逻辑高电平 | $0.7*VDD$ |         | <b>VDD</b> |    |  |  |
|            |         |           |         |            |    |  |  |

表 3.3 数字端口特性

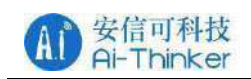

**Jre** 

cyne

## **3.4 功辑**

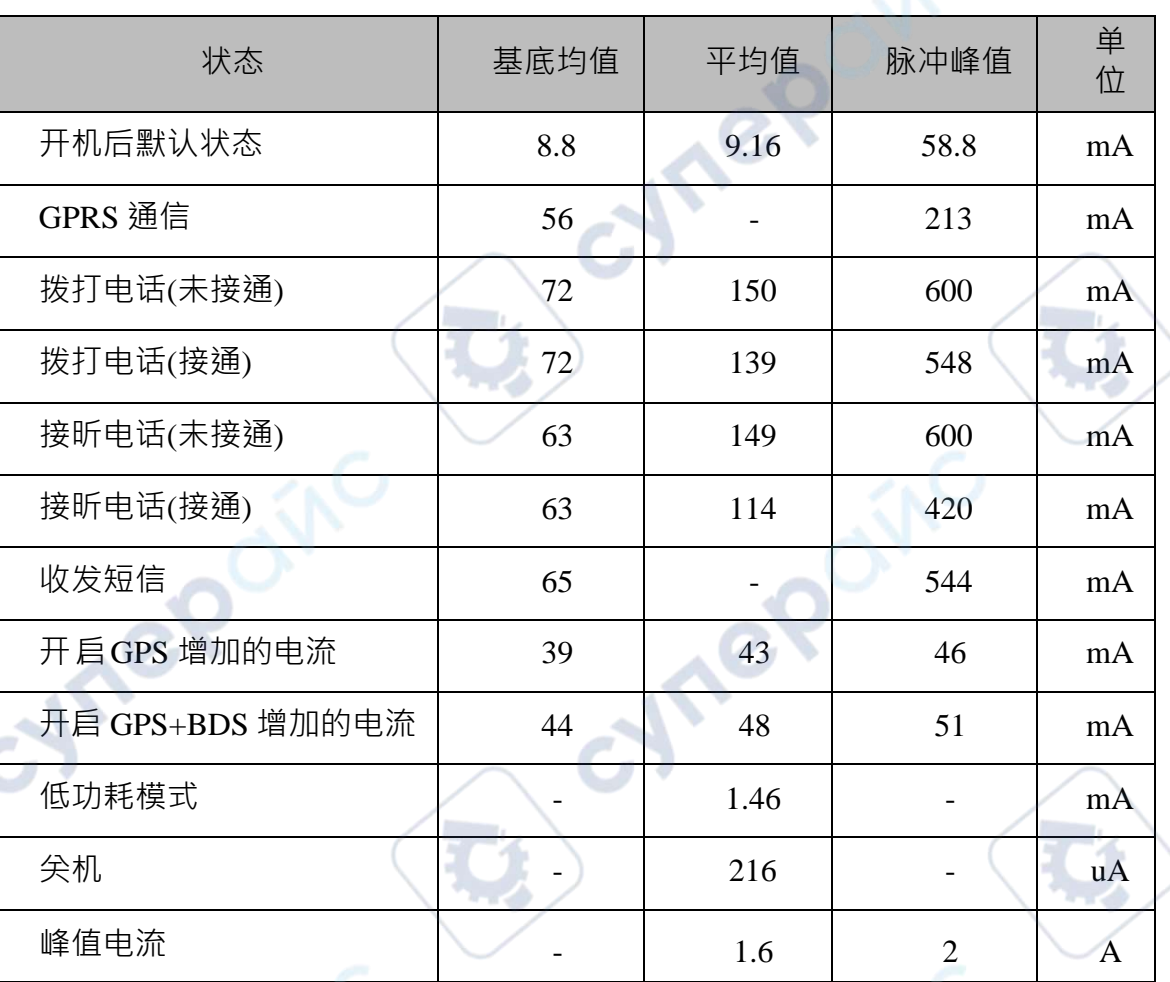

表 3.4 功耗

注 1:基底均值表示该状态下的常态基底耗电平均值;脉冲峰值表示该状 态下的瞬间脉冲的电流峰值;平均值表示长时间综合基底和脉冲的平均电流(- 表示由于脉冲的非周期性不能确定综合的平均

值); 注 2:测试条件为 4.2V 直流电源供电;

注 3:峰值电流条件为 GSM850 /GSM900 最大发射时隙。

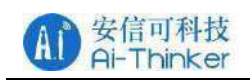

## <span id="page-13-0"></span>**3.5 发射功率**

| 频段             | 最小值               | 最大值       |
|----------------|-------------------|-----------|
| <b>GSM850</b>  | $5dBm \pm 5dB$    | 33dBm±2dB |
| EGSM900        | 5dBm±5dB          | 33dBm±2dB |
| <b>DCS1800</b> | $0$ dBm $\pm$ 5dB | 30dBm±2dB |
| <b>PCS1900</b> | $0$ dBm $\pm$ 5dB | 30dBm±2dB |

表 3.5 发射功率参数

注意:在GPRS 网络 4 时隙发送模式下,最大输出功率减小 2.5dB。该设 计符合 3GPP TS 51.010-1 中 13.16 章节所述的GSM 规范。

# <span id="page-13-1"></span>**3.6 接收灵敏度**

表 3.6 接收灵敏度

| 频段             | 接收灵敏度      | 单位  |
|----------------|------------|-----|
| <b>GSM850</b>  | $< -108.5$ | dBm |
| EGSM900        | $< -108.5$ | dBm |
| <b>DCS1800</b> | $< -108.5$ | dBm |
| <b>PCS1900</b> | $< -108.5$ | dBm |
|                |            |     |

 $\mathbb{R}^2$ 

cyne

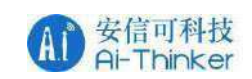

<span id="page-14-0"></span>4 硬件指导

## <span id="page-14-1"></span>**4.1 电源设计**

电源设计是GSM 模块应用中最重要的环节, 为方便客户硬件设计, 提供 下列参考设计:

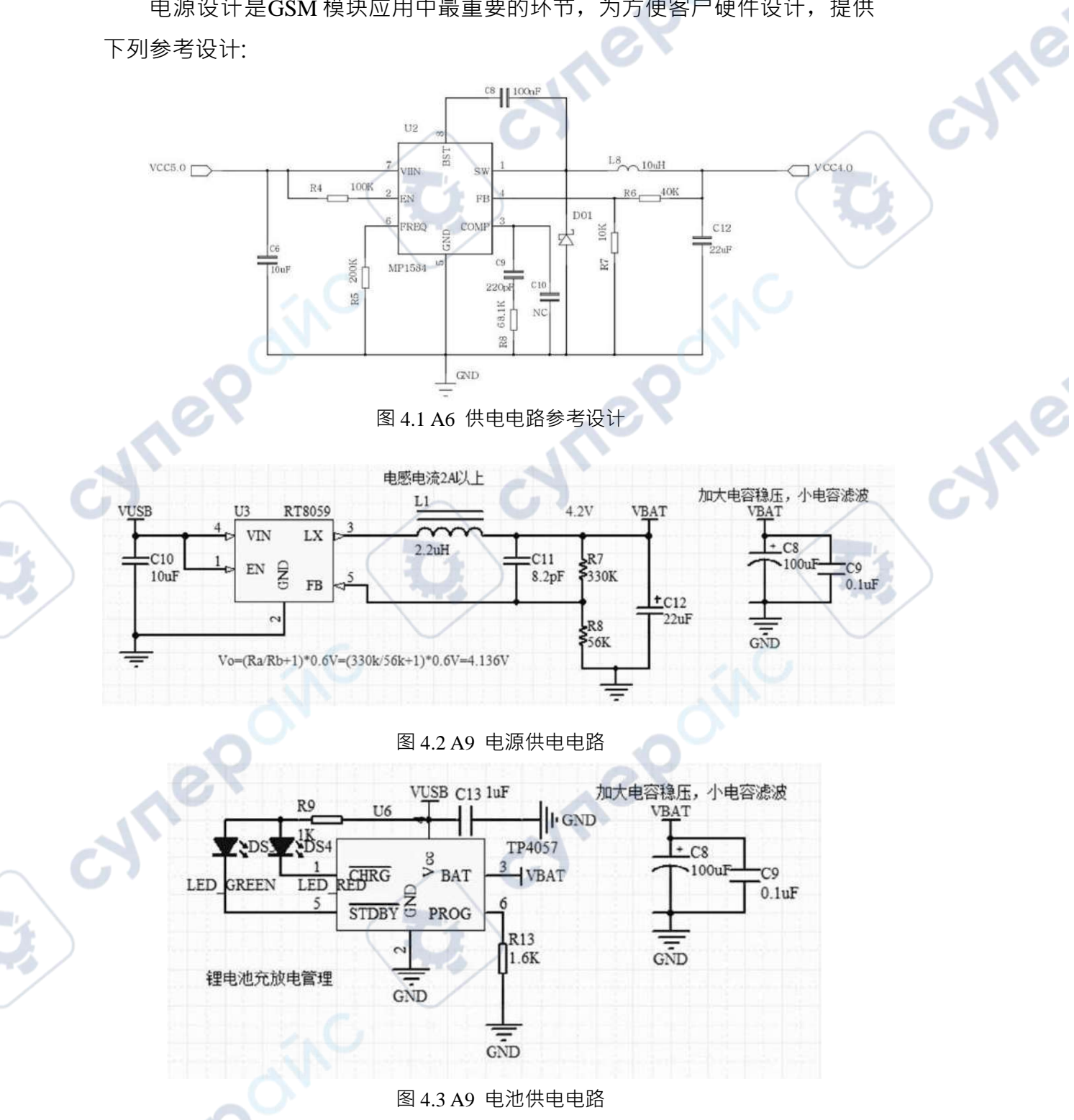

说明:上述A9 两个供电电路只能二选一。

Copyright © 2019 Shenzhen Ai-Thinker Technology Co., Ltd All Rights **第 10 页 共 24 页** 

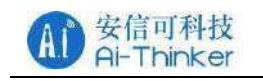

 $\frac{1}{2}$ 

## <span id="page-15-0"></span>**4.2 开关电路设计**

开关机电路参考设计:

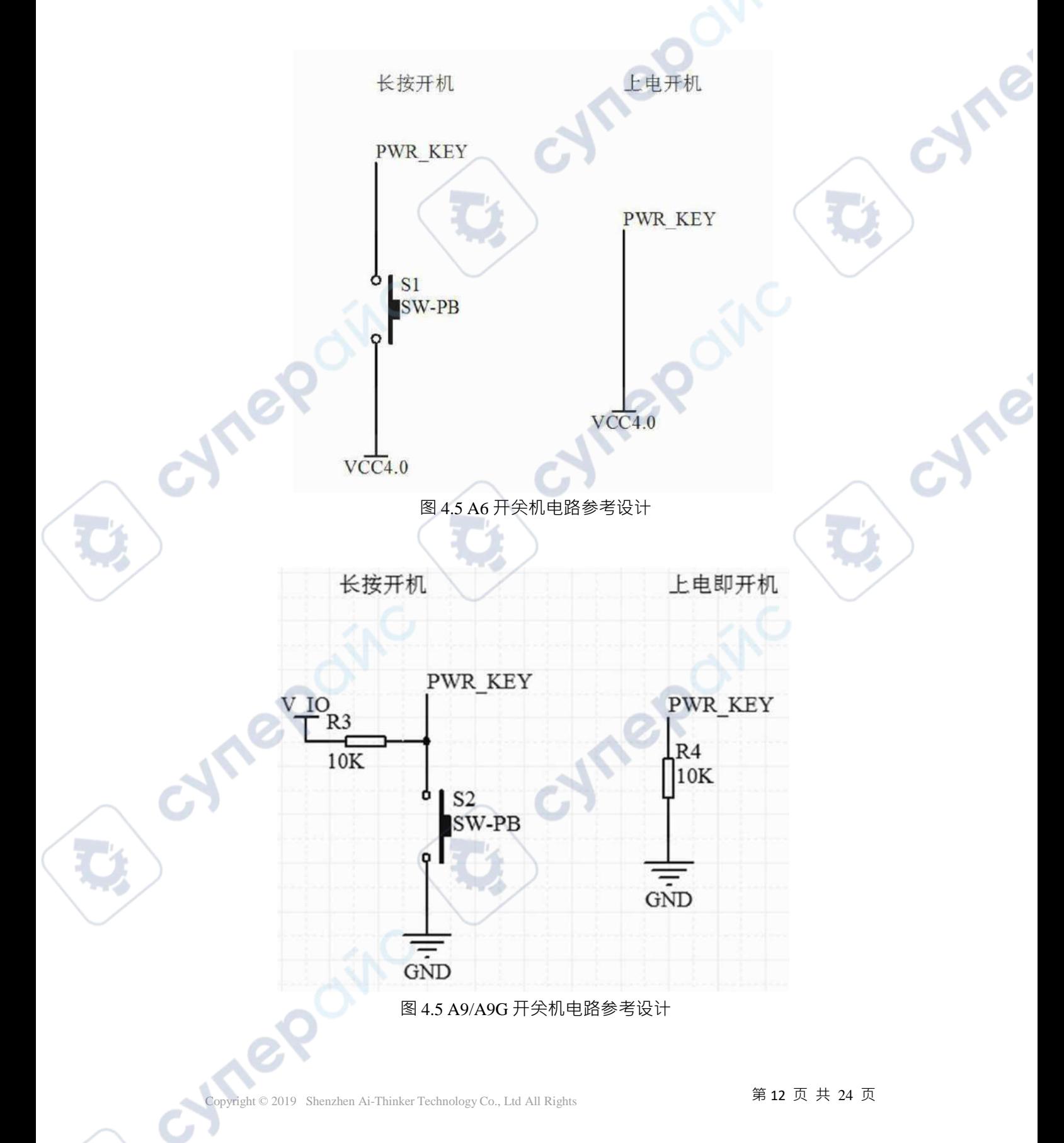

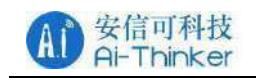

cyne

cyne

#### 复位电路参考设计:

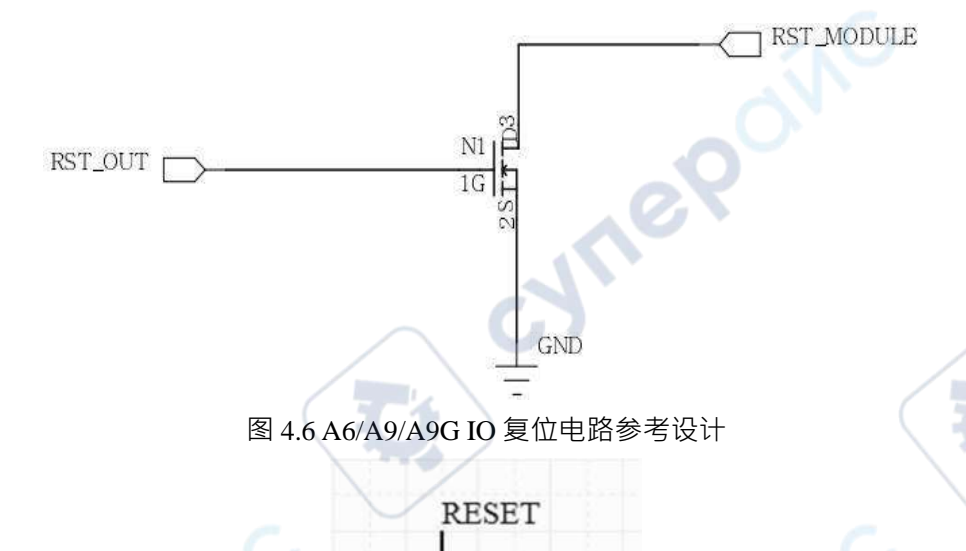

 $S<sub>3</sub>$ 

**SW-PB** 

Cymep **GND** 图 4.7 A6/A9/A9G 复位电路参考设计 说明:短路复位(低电 平复位),若使用单片机引脚控制复位,则需要 70mA 以上的驱动电流。建 议外接 Mos 管(如AO3400)驱动,可参考 A6 的复位电 路。

# <span id="page-16-0"></span>**4.3 SIM 卡设计**

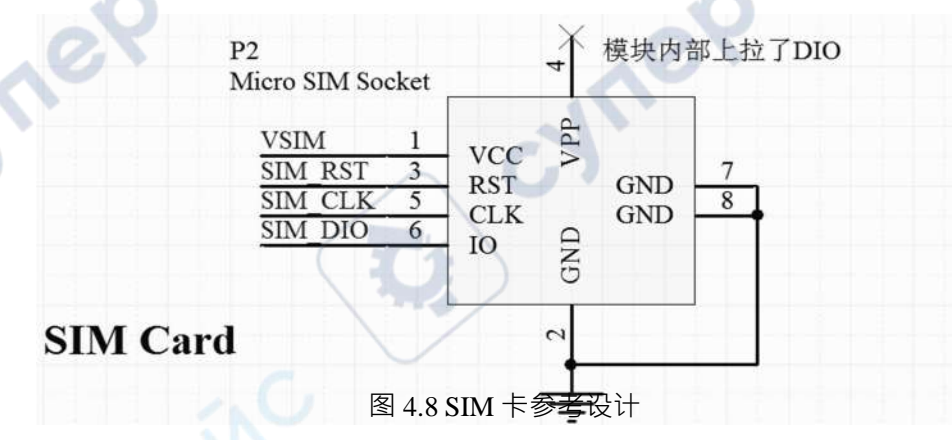

说明:A6 及 A9 的 SIM 卡均模块内部电源供电。

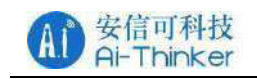

cyne

cyme

# <span id="page-17-0"></span>**4.4 ADC 参考设计**

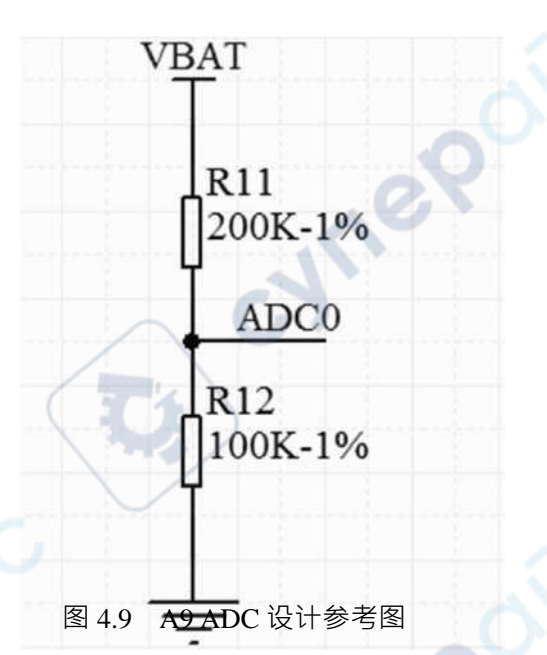

说明:AT 固件中可查询两路ADC 的值,可选作为电源电压监测,最大输入 1.8V,输入电阻一般在 500K 以上。

# <span id="page-17-1"></span>**4.5 SPEAKER 参考设计**

cymer

 $\boldsymbol{e}^\mathbf{Q}$ 

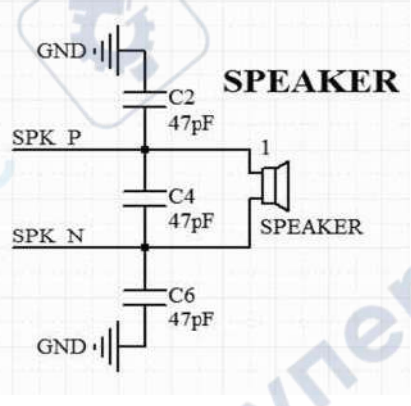

图 4.10 SPEAKER 参考设计

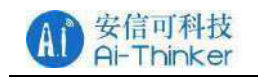

Cymei

Cyme

# <span id="page-18-0"></span>**4.6 MIC 参考设计**

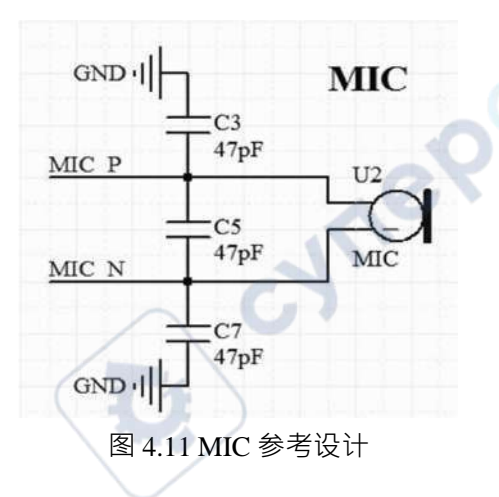

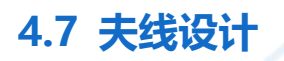

cymer

**e**P

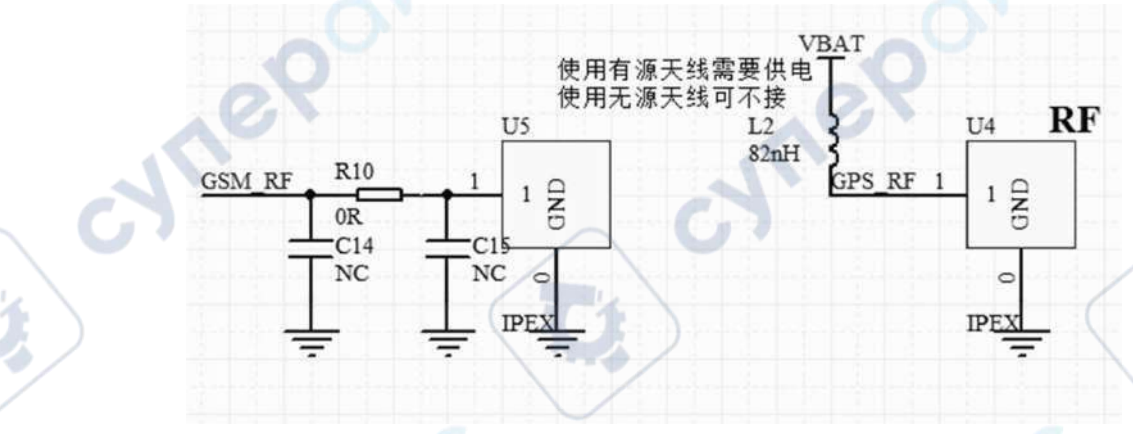

图 4.12 天线参考设计

cymer

说明:射频走线均按照 50 欧姆走线。

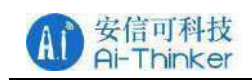

re

### <span id="page-19-0"></span>5 使用指南

GPRS 系列模组出厂时己默认内置 AT 固件,且默认波特率为 115200。 串口与网络调试助于下载:<https://docs.ai-thinker.com/tools>。

# <span id="page-19-1"></span>**5.1 基础 AT 指令介绍**

本 章 节 仅 介 绍 常 见 AT 指 令 , 更 多 指 令 请 参 考

<https://docs.ai-thinker.com/gprs>

#### · AT

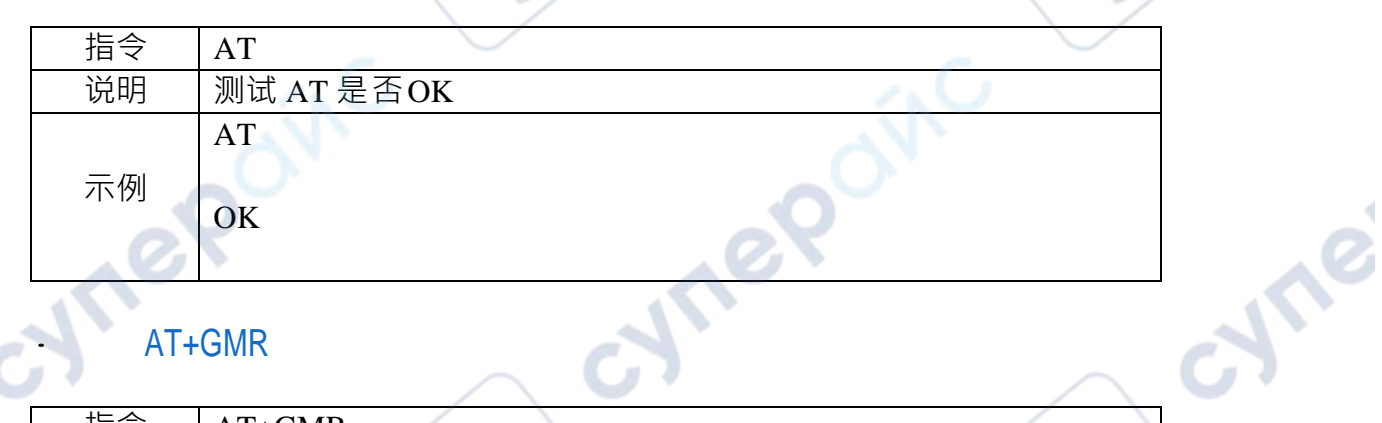

#### · AT+GMR

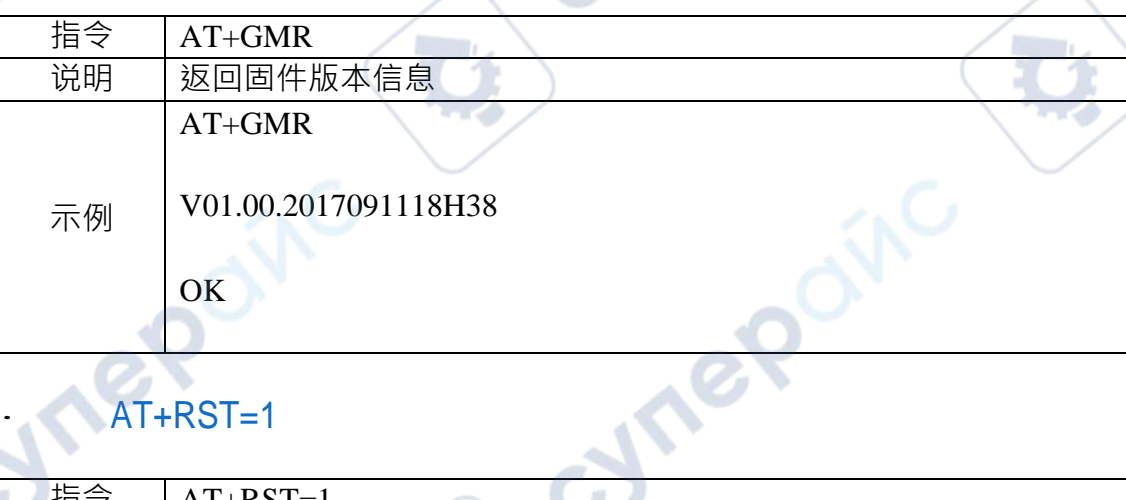

# $AT+RST=1$

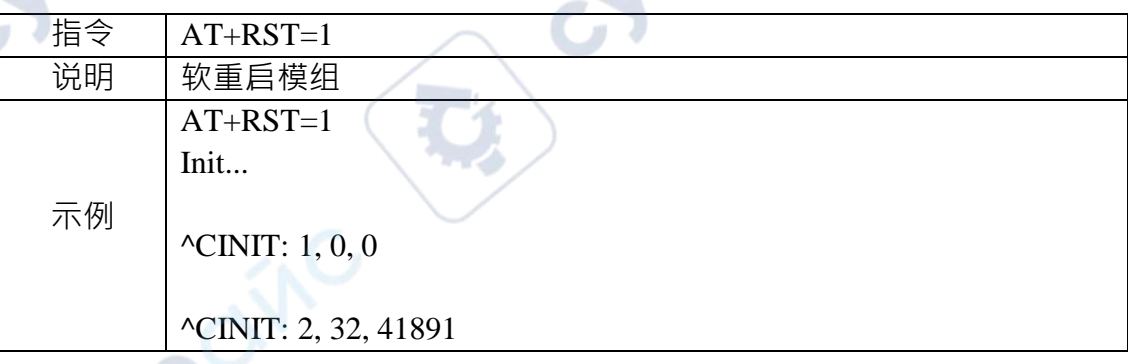

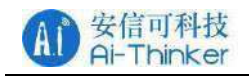

cyriep

mep

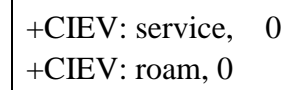

 $+CREG: 2$ 

^CINIT: 8, 2048, 1

^CINIT: 16, 0, 3276850

^CINIT: 32, 0, 0

+CTZV:17/09/15,08:39:23,+08

+CIEV: service, 1 +CIEV: roam, 0

+CREG: 1

+CREG: 0

+CTZV:17/09/15,08:39:24,+08

## +CIEV: READY

## · AT+CCID

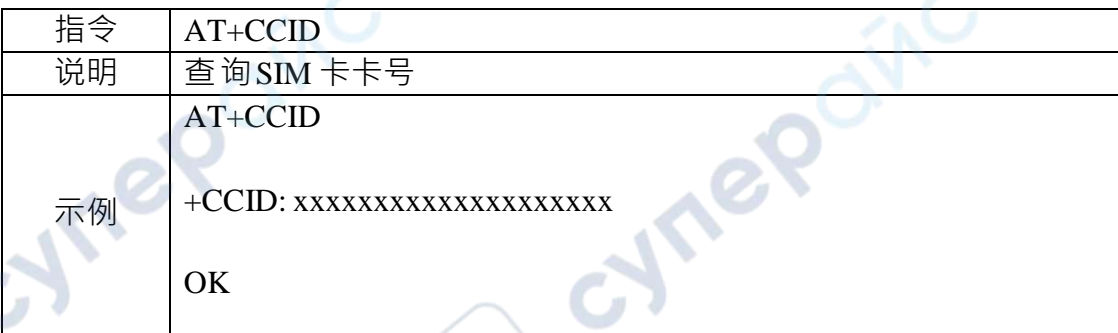

### · AT+CSQ

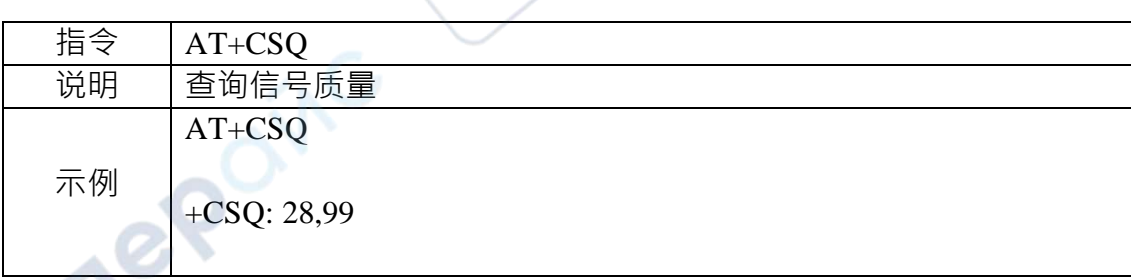

Copyright © 2019 Shenzhen Ai-Thinker Technology Co., Ltd All Rights **第 17 页共 24 页** 

**Vre** 

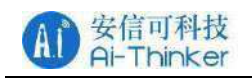

Oinc

cyne

**Vre** 

**OK** 

## <span id="page-21-0"></span>**5.2 使用示例**

本章节讲解GPRS 模组如何与远程服务器建立 TCP 通信。具体的操作步骤 如下: 一、开机启动 启 动信息如下:

cymep

cymep

Init...

^CINIT: 1, 0, 0

^CINIT: 2, 32, 41891

^CINIT: 8, 2048, 1

+CIEV: service, 0

+CIEV: roam, 0

+CREG: 2

^CINIT: 16, 0, 3276850

^CINIT: 32, 0, 0

+CTZV:17/09/15,09:06:31,+08

 $+CIEV$ : service.

+CIEV: roam, 0

Copyright © 2019 Shenzhen Ai-Thinker Technology Co., Ltd All Rights **第 18 页 共 24 页** 

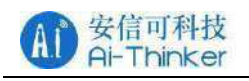

Cymerecing

∿

cyne

+CREG: 1

+CREG: 0

+CTZV:17/09/15,09:06:32,+08

+CIEV: READY

二、查询是否模块是否注册上网

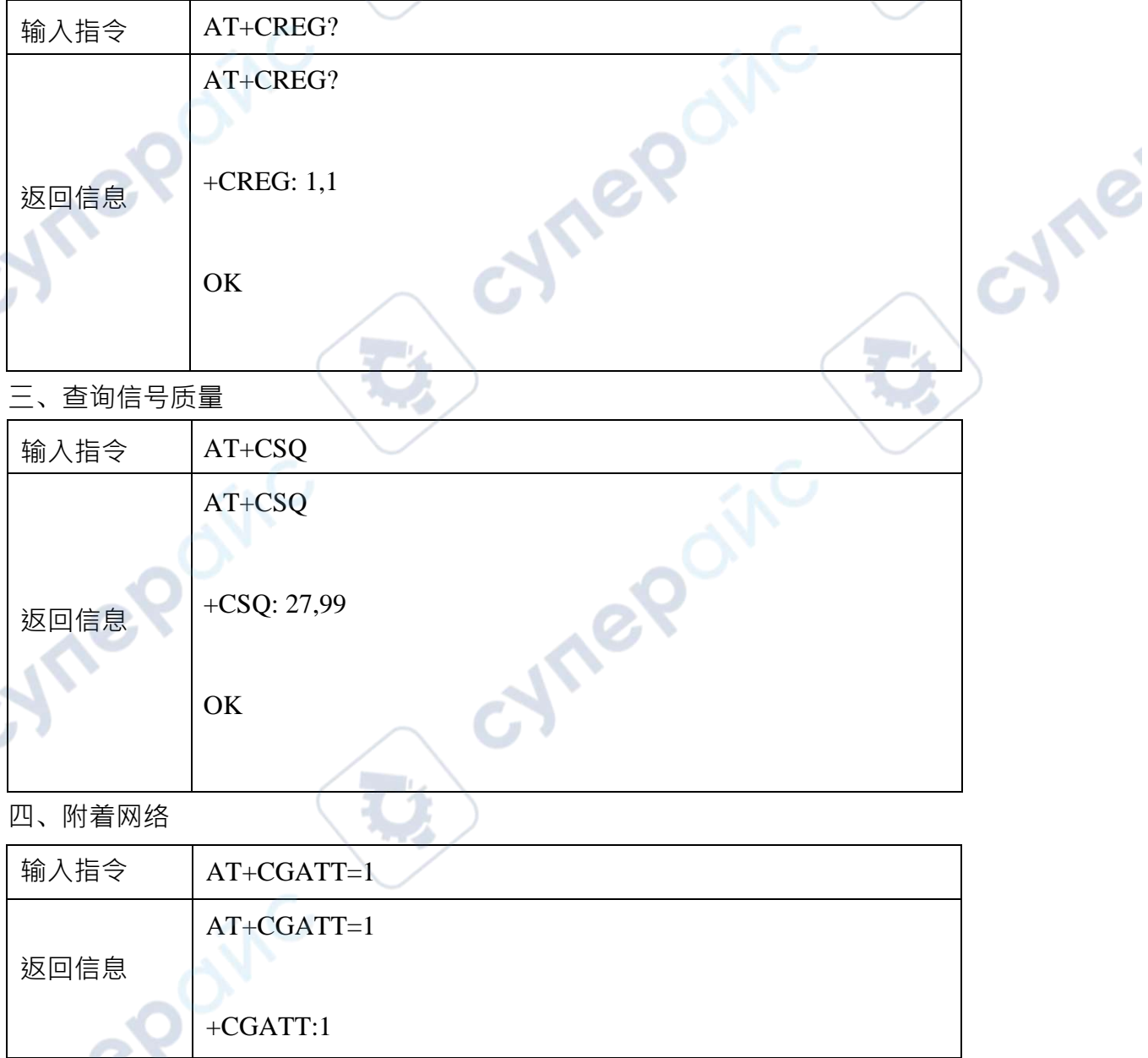

 $\mathbb{R}^2$ 

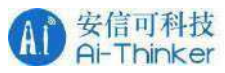

 $\blacktriangle$ V

re

ø

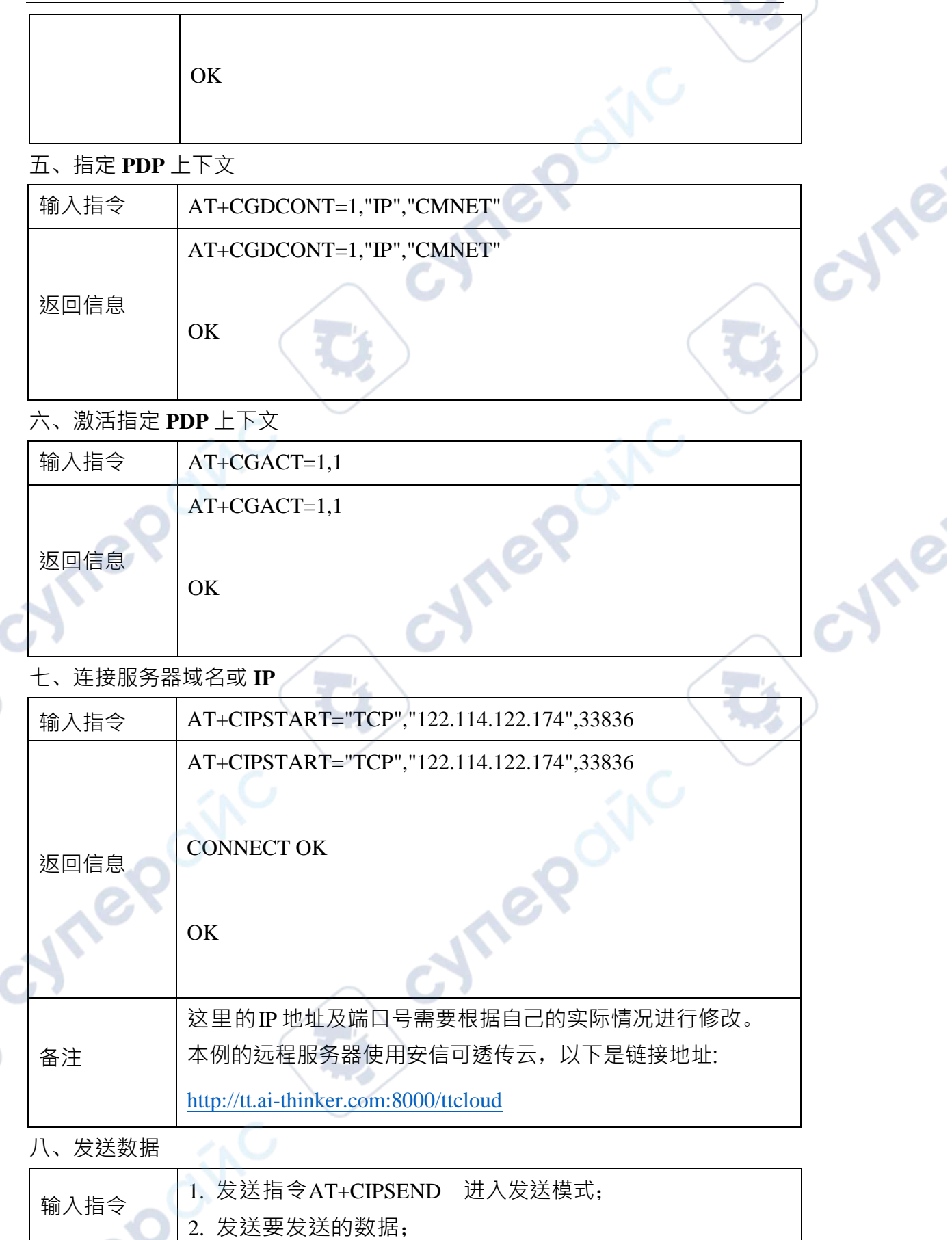

Copyright © 2019 Shenzhen Ai-Thinker Technology Co., Ltd All Rights **第 20** 页 共 24 页

**D** 

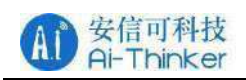

 $\mathcal{A}$ J)

<span id="page-24-0"></span>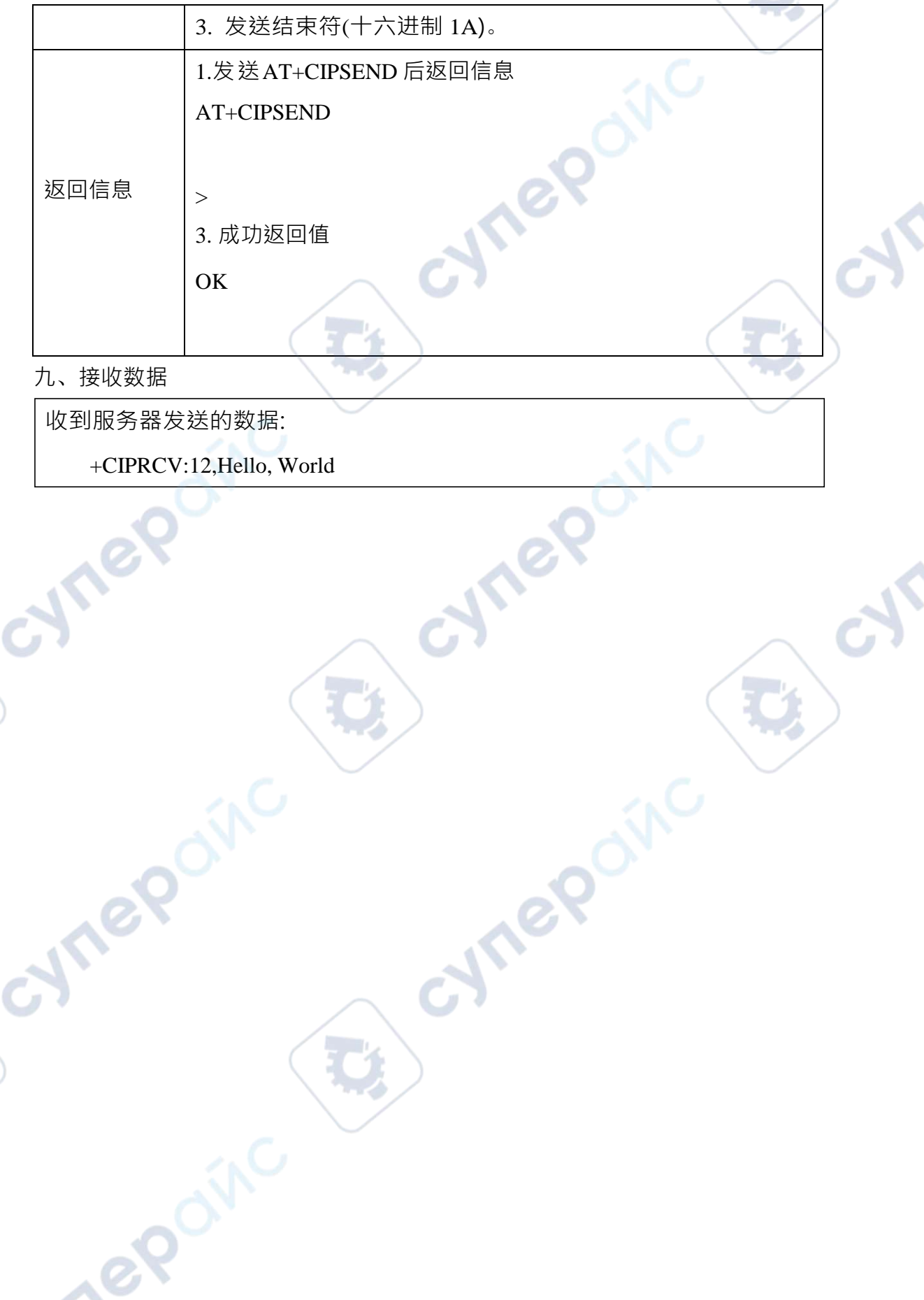

Copyright © 2019 Shenzhen Ai-Thinker Technology Co., Ltd All Rights **第 21 页 共 24 页** 

**D** 

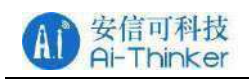

cyne

cyne

### <span id="page-25-0"></span>附件

## **附件- 补充**

1. GPS 以及GPRS 状态指示灯说明

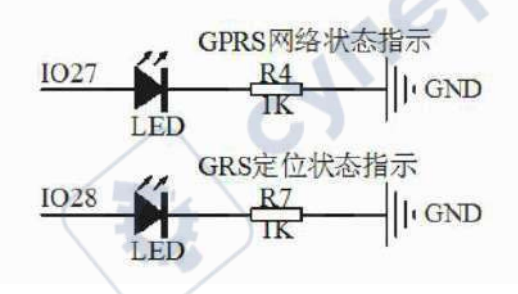

图 1.1 状态指示灯接线图

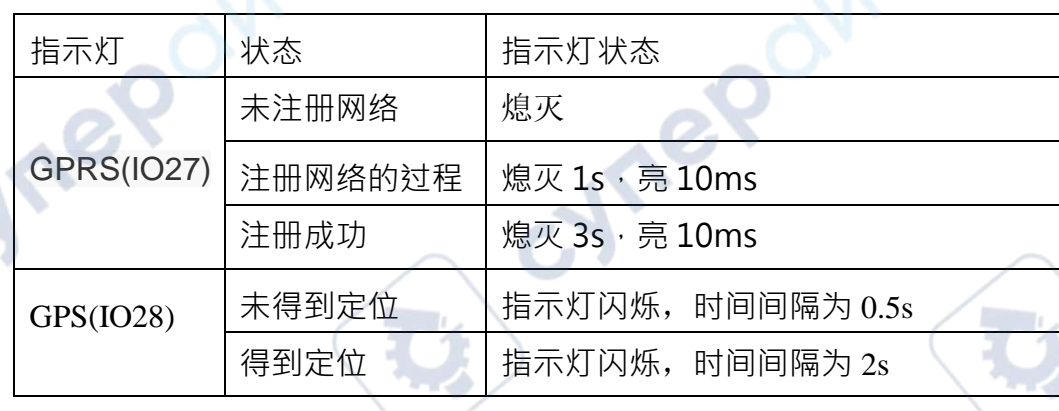

例如 注册成功 亮—(10ms 后)—>灭——(3s 后)—>亮

# **附件二 A9/A9G 复位电路时摩图及说明**

#### **A9/A9G** 复位电路时序图

上电即开机复位电路

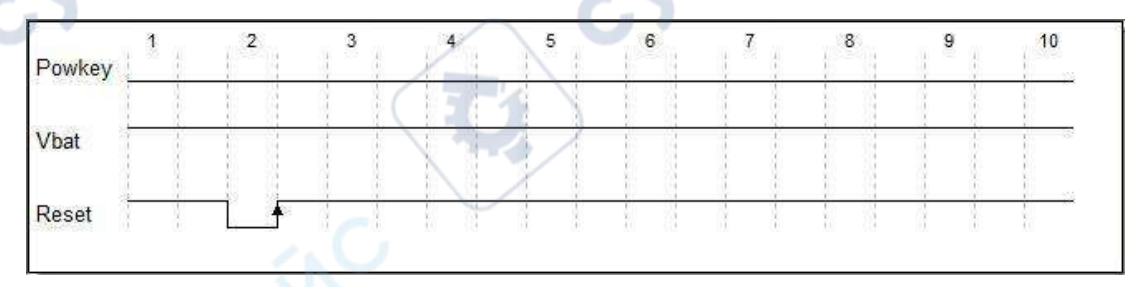

说明

A9/A9G 上电开机复位电路中, Powkey 始终处于低电平状态, Vbat 始终处

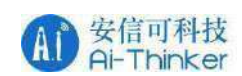

Tei

cyre

于高电平状态,此时,直接将Reset 引脚电平先置于低电平,再置于高电平, 即可完成复位。

#### 按键开机复位电路

cymep

cynep

 $\overline{G}$ 

A9/A9G 按键开机电路中, Powkey 引脚至于低电平, 完成开机动作后悬 空。要完成复位动作,需要先把Powkey 引脚先置于高电平,再置于低电平, 然后将Reset 引脚电平先置于低电平(低电平有效),再置于高电平,即可完 成复位。

Cyriep

cymepoing

Copyright © 2019 Shenzhen Ai-Thinker Technology Co., Ltd All Rights  $\frac{4}{9}$  23 页 共 24 页

Oinc